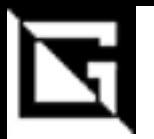

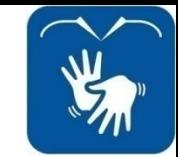

## **Ensino Médio Integrado INFORMÁTICA**

### **Linguagem de Programação**

#### Prática 22: laço de Repetição For

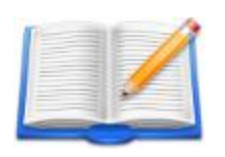

**Gil Eduardo de Andrade**

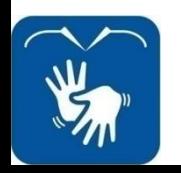

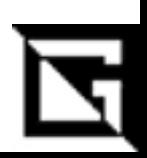

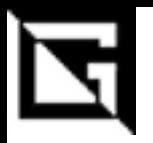

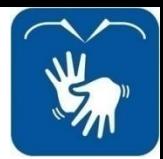

### **Glossário**

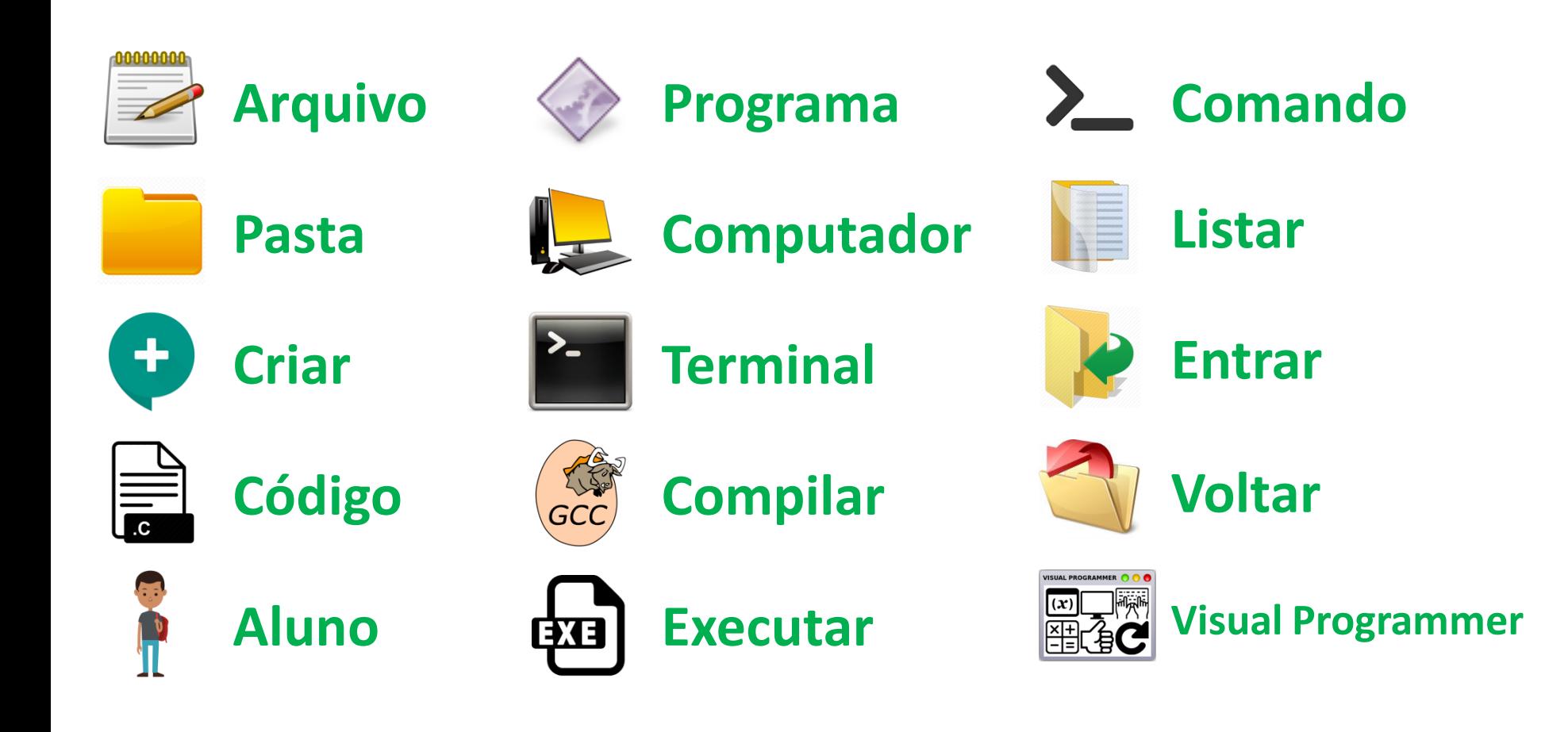

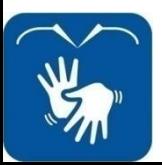

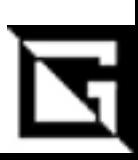

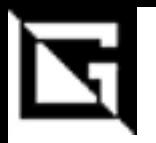

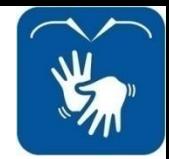

### Glossário

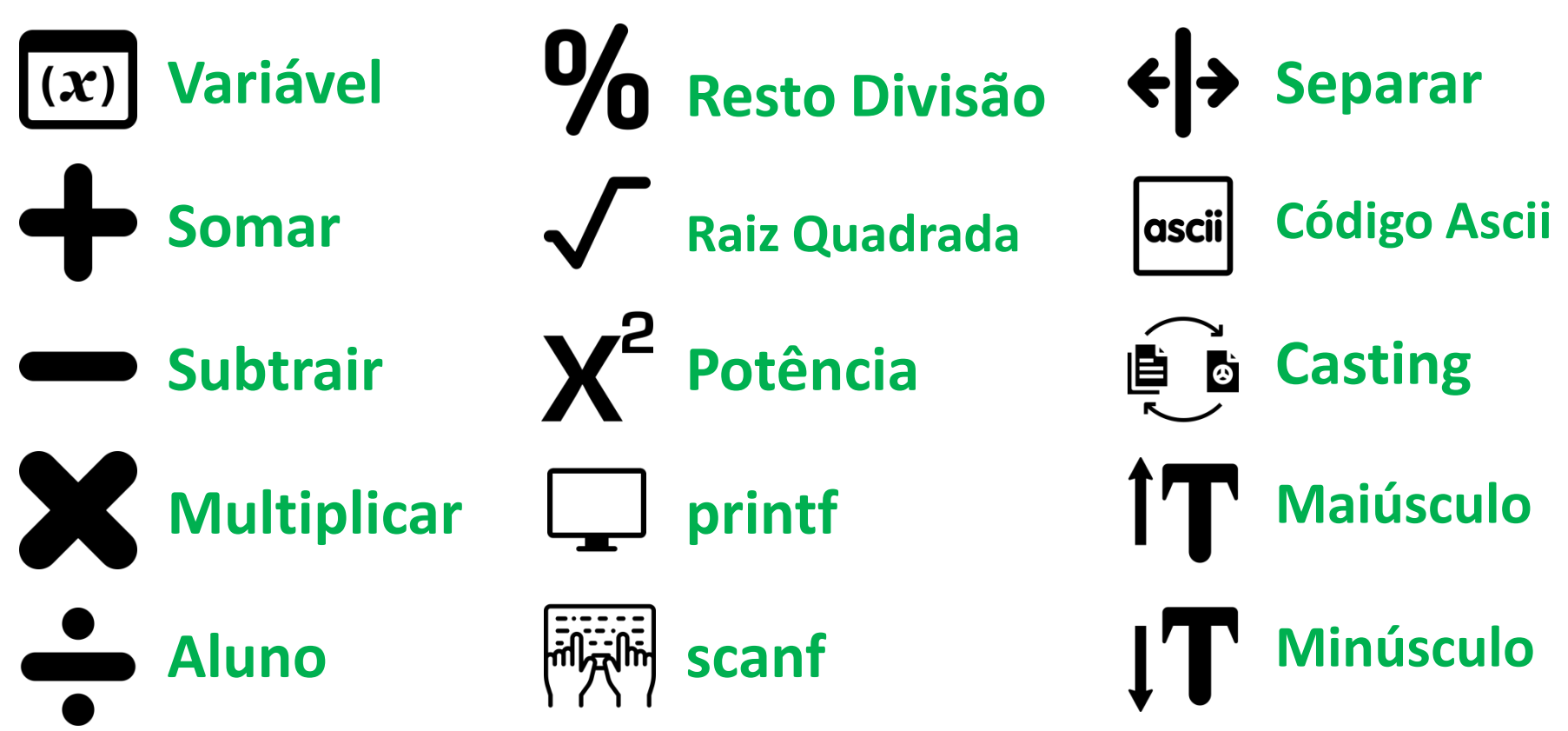

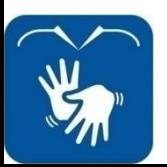

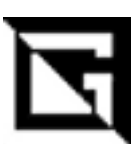

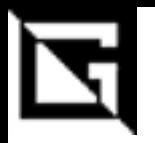

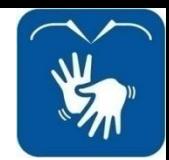

### **Glossário**

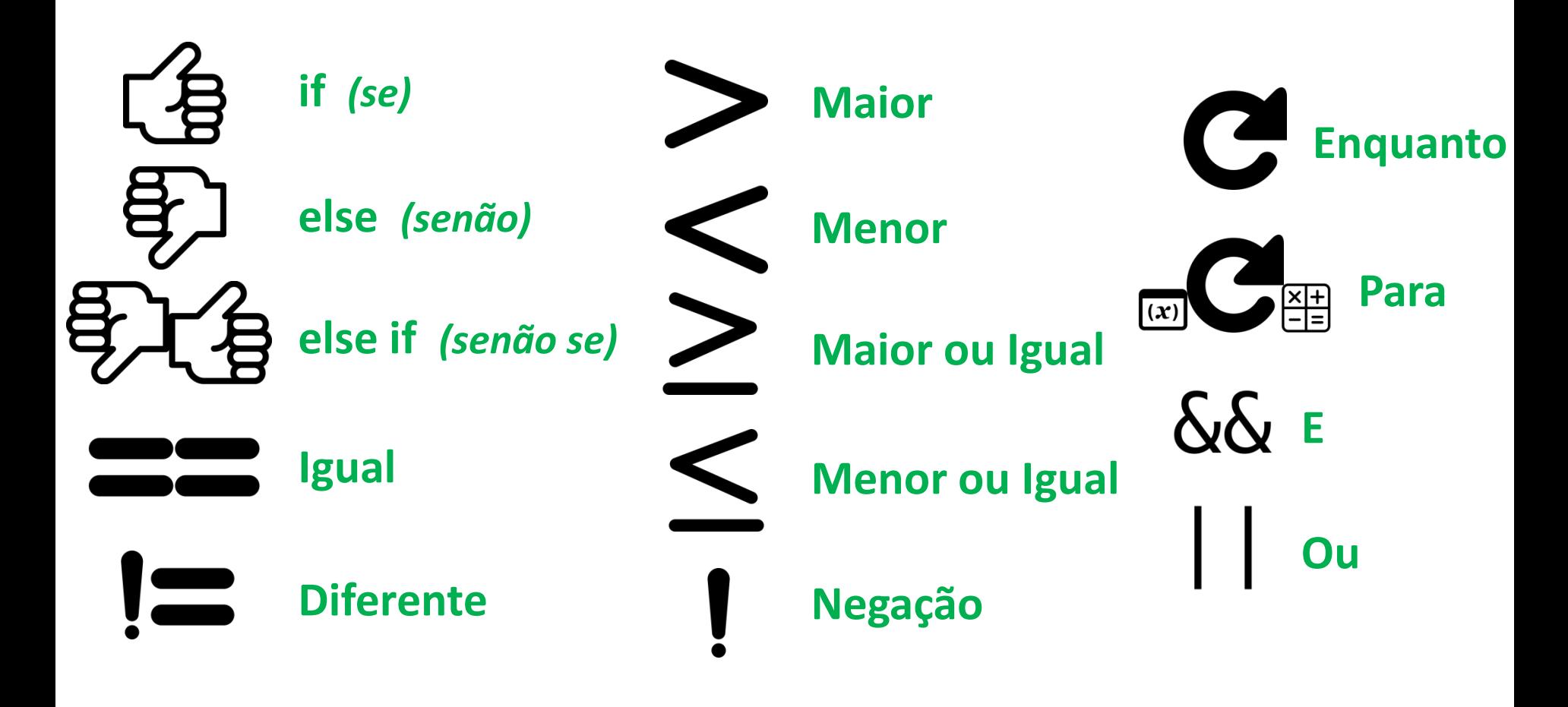

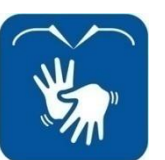

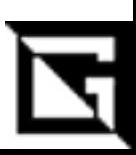

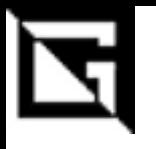

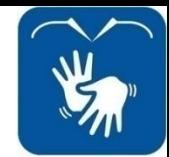

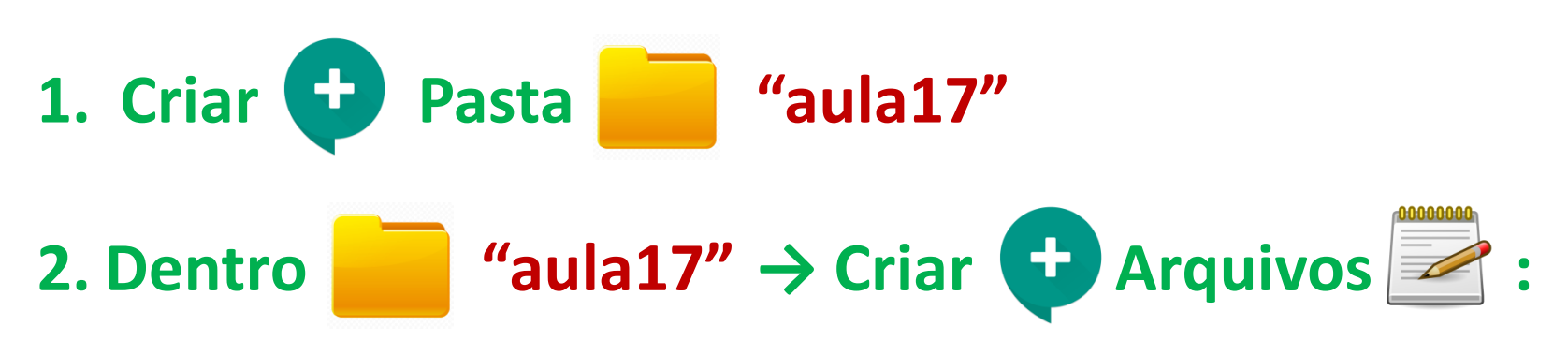

**"ex1.c", "ex2.c", "ex3.c".**

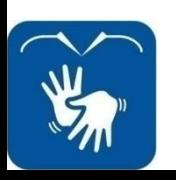

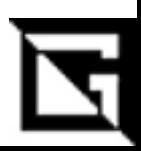

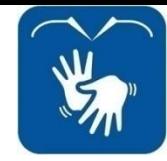

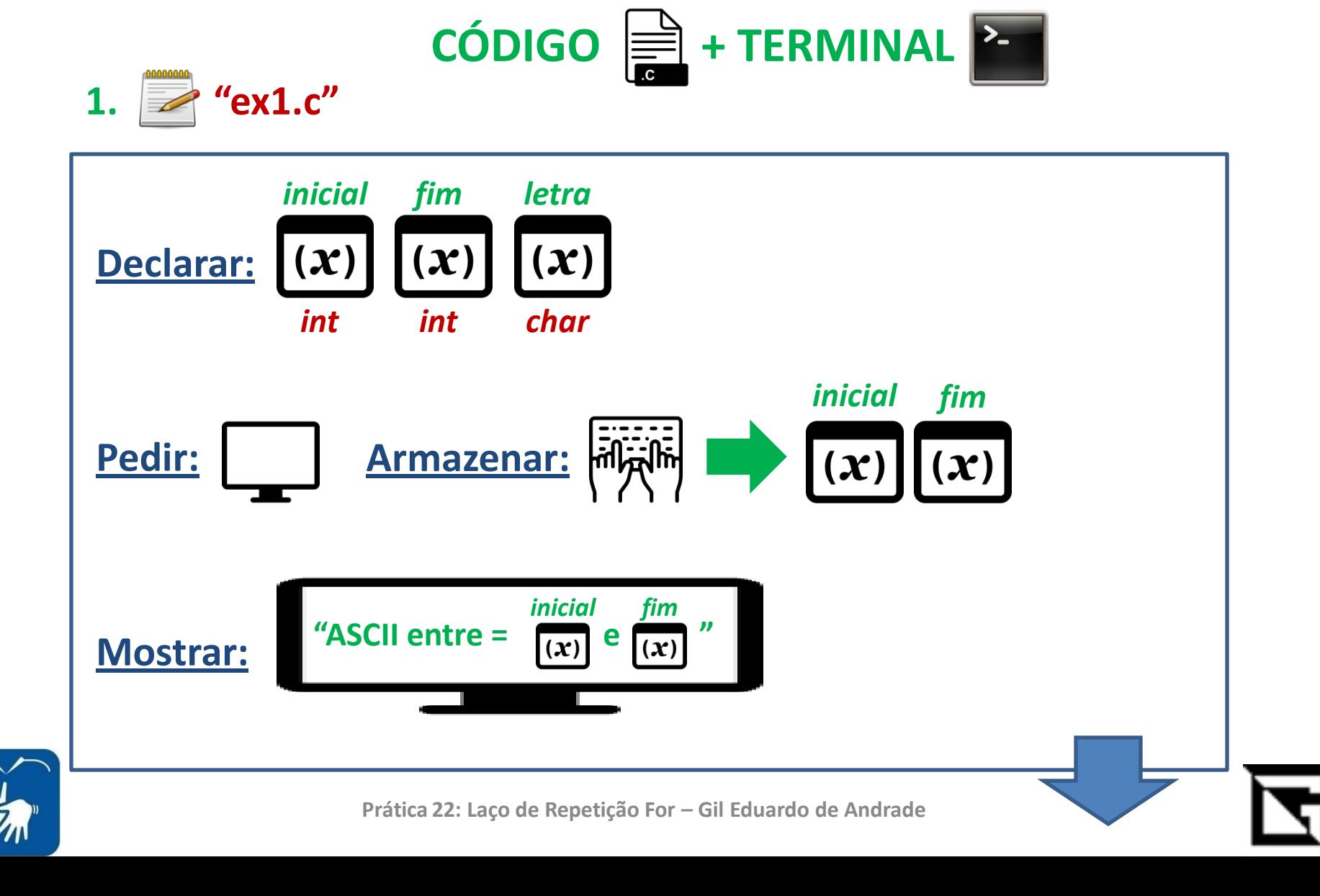

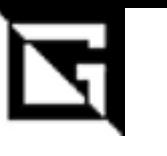

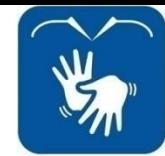

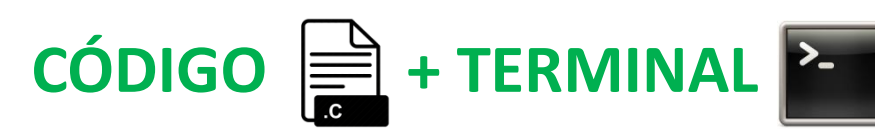

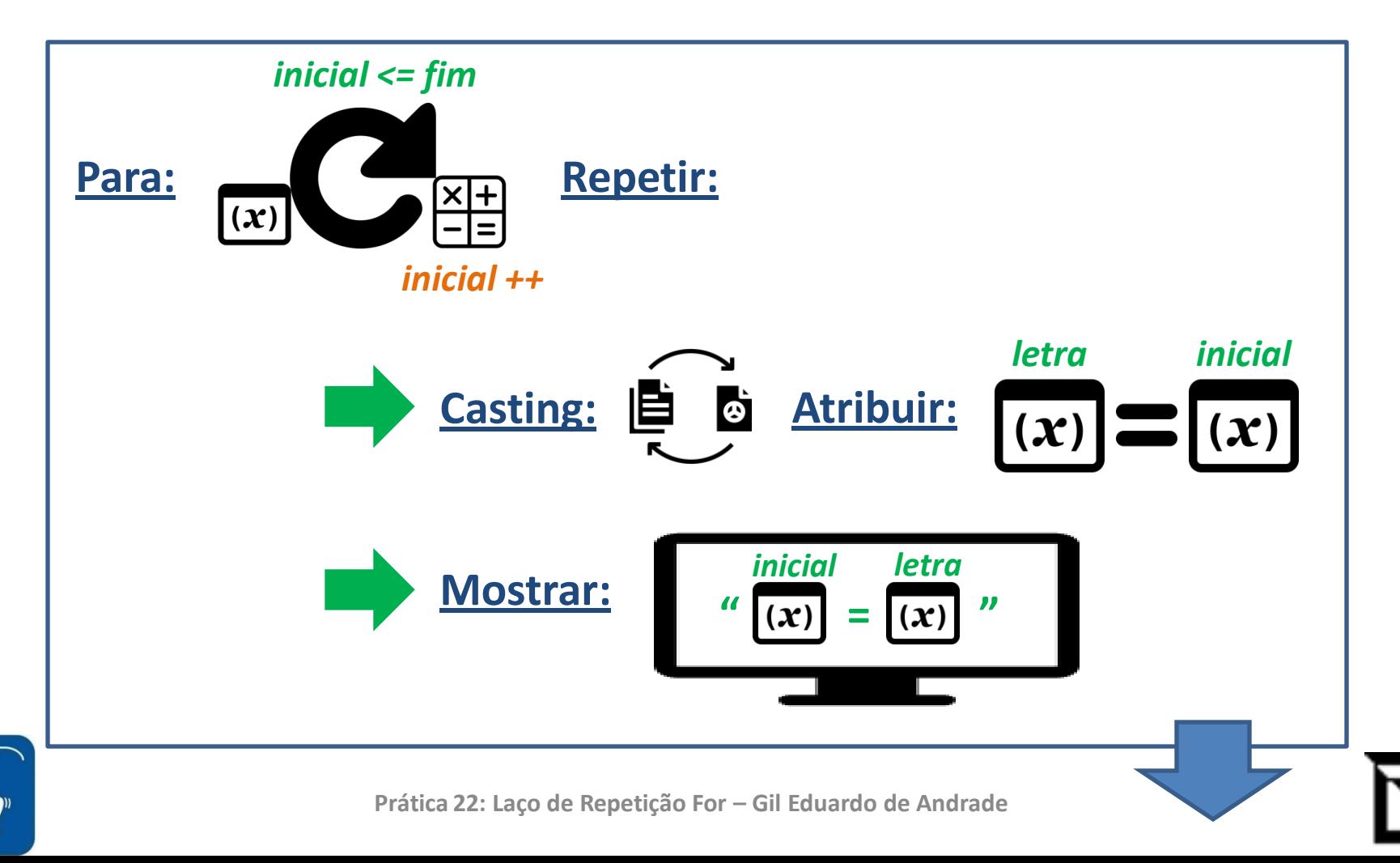

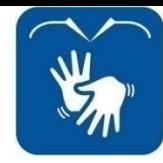

#### **VISUAL PROGRAMMER**

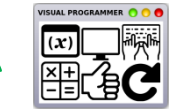

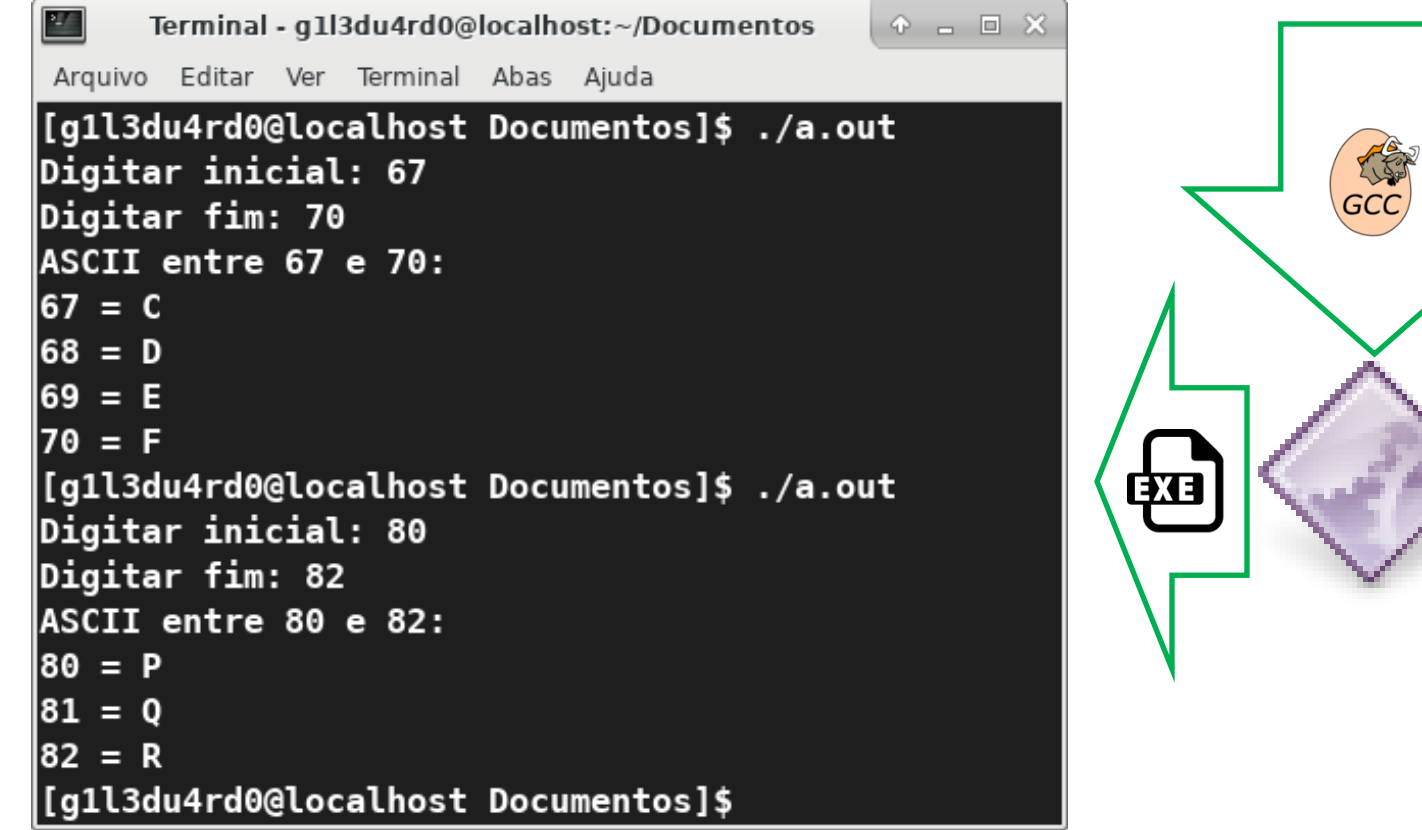

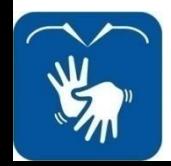

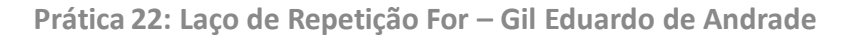

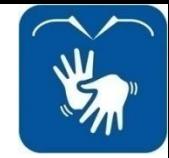

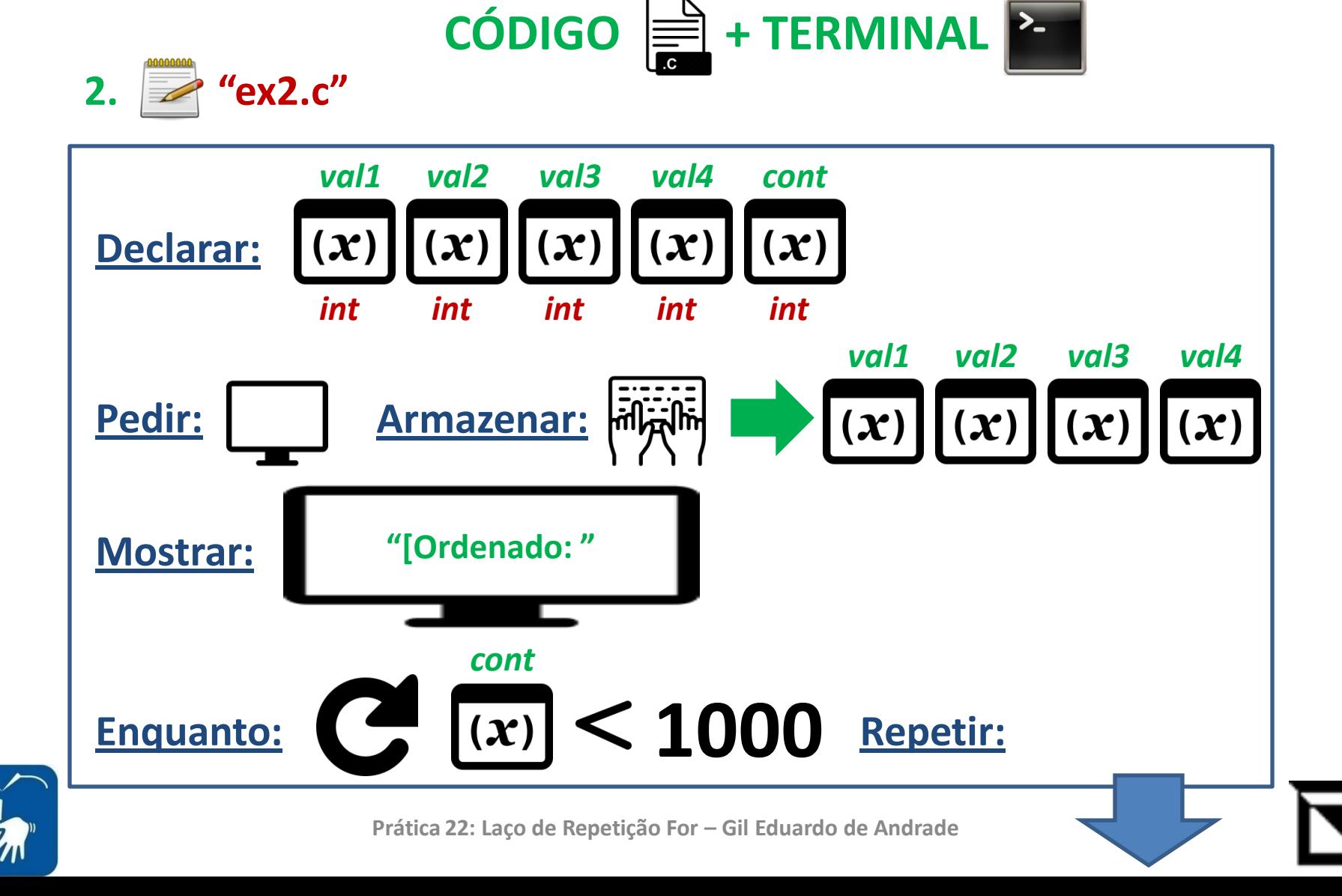

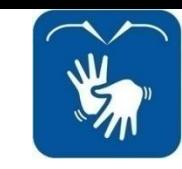

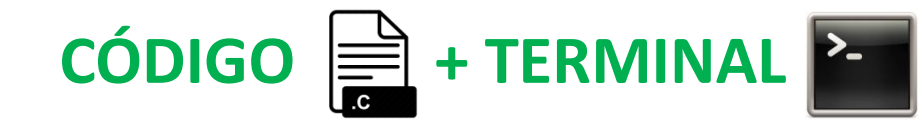

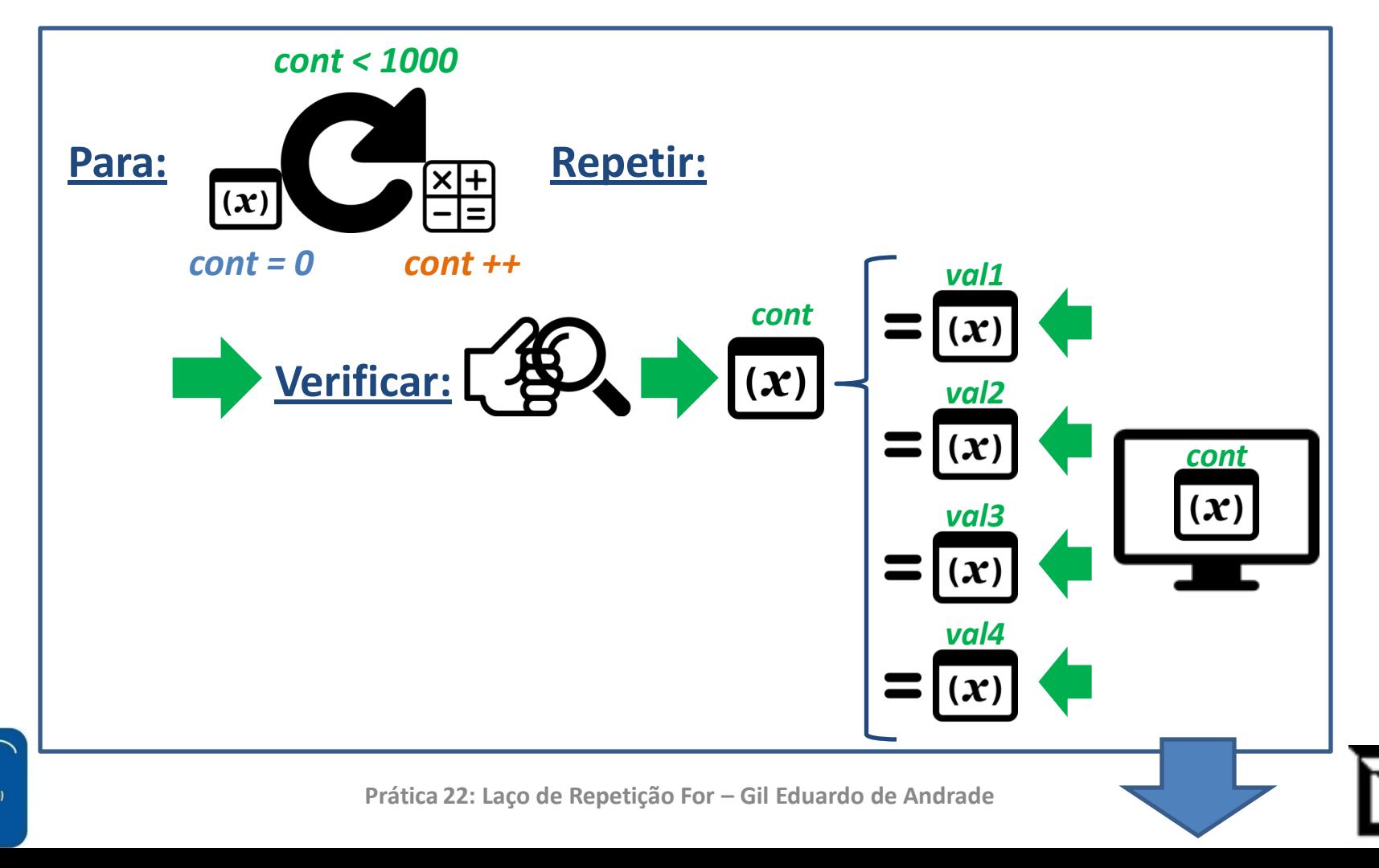

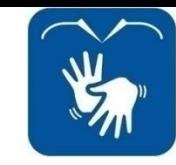

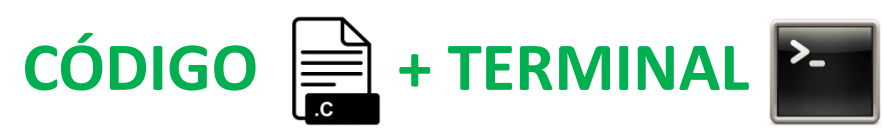

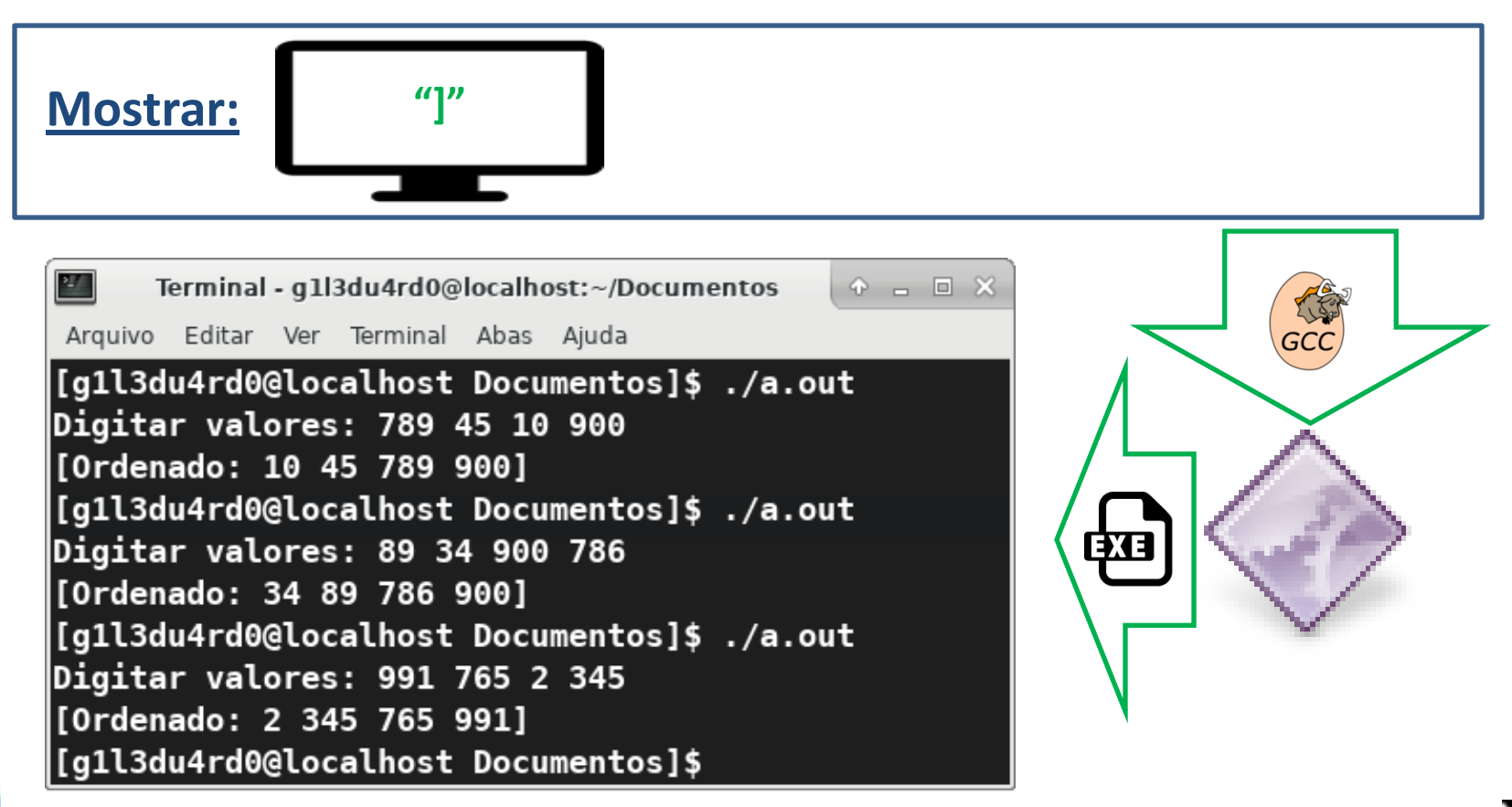

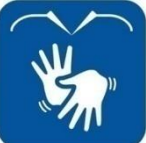

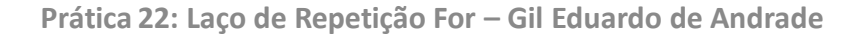

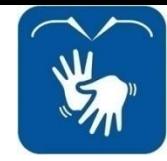

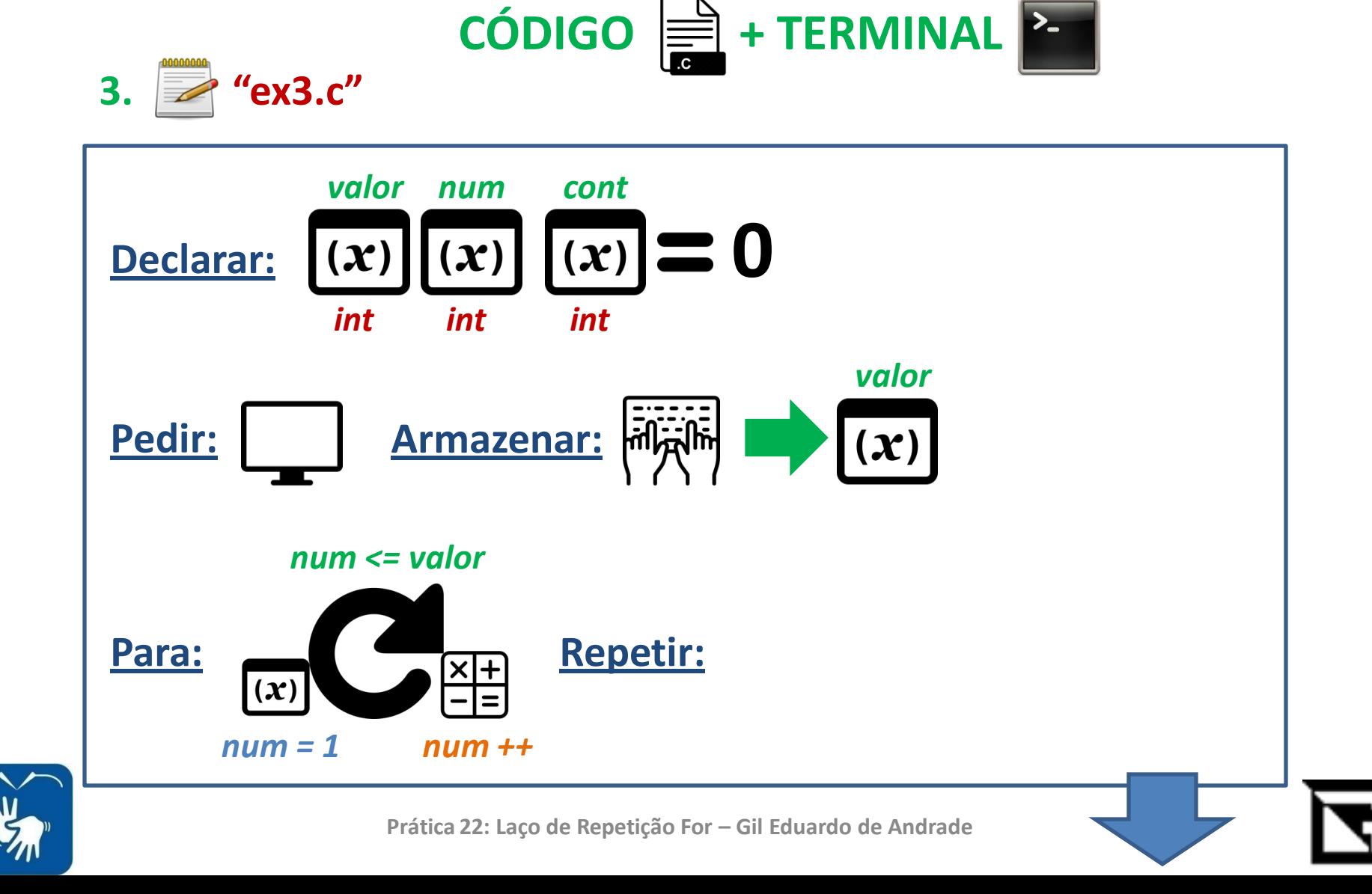

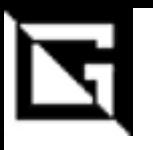

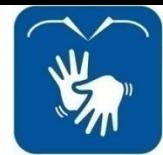

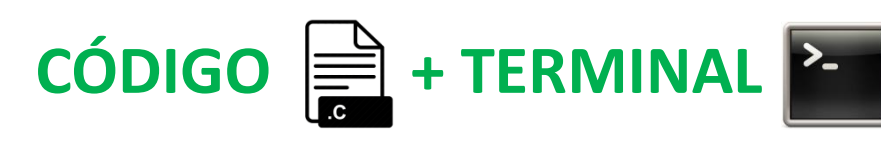

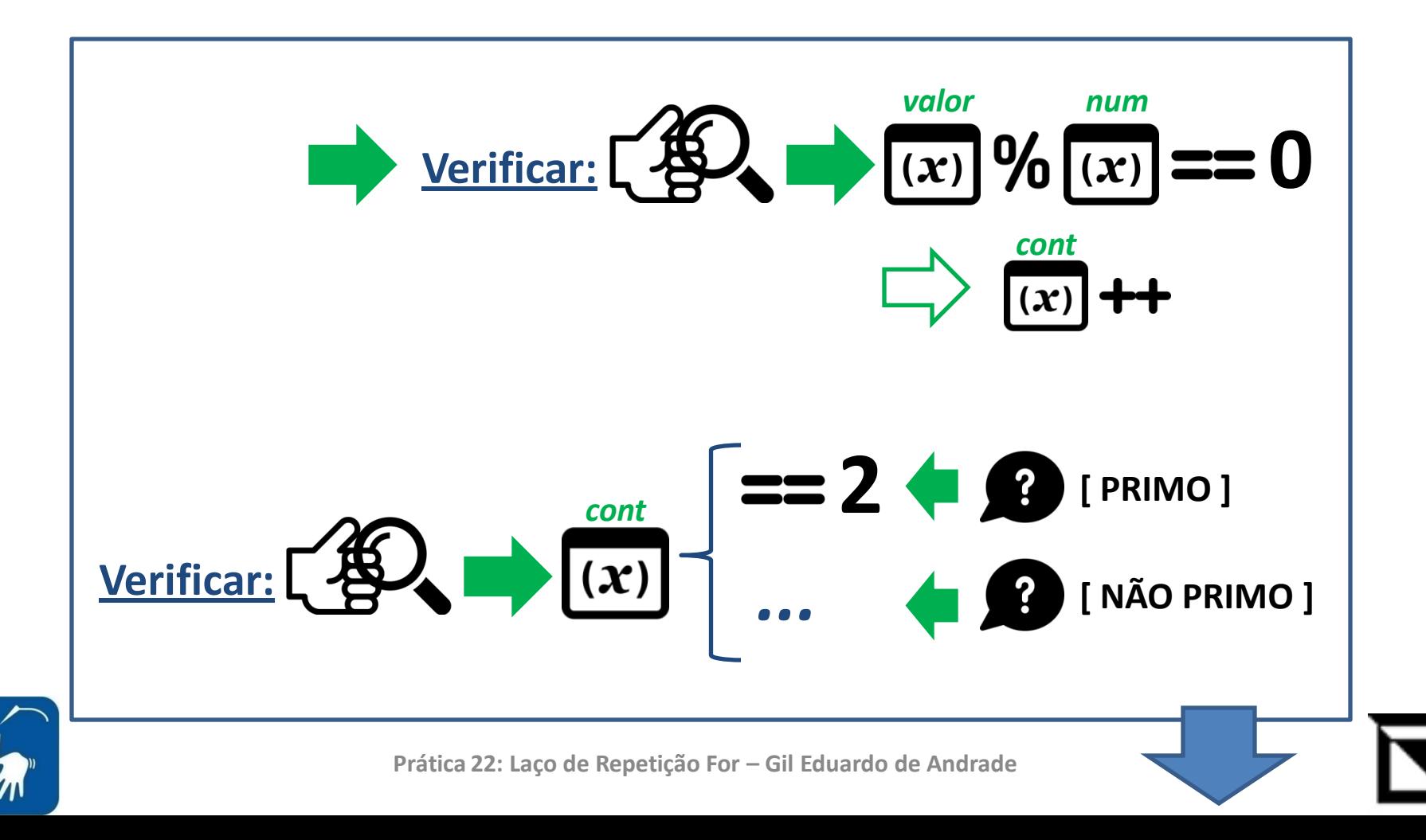

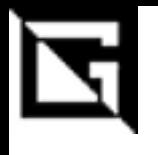

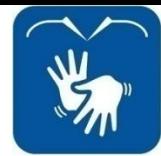

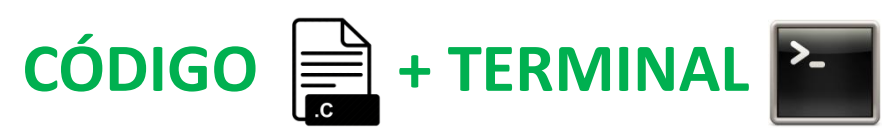

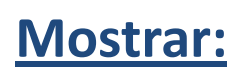

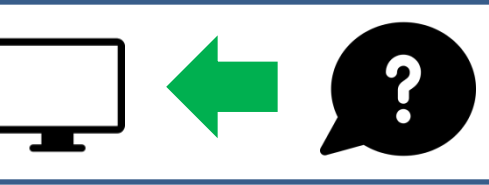

Terminal - g1l3du4rd0@localhost:~/Documentos  $\odot$   $\Box$   $\Box$   $X$ 

Arquivo Editar Ver Terminal Abas Ajuda

[g1l3du4rd0@localhost Documentos]\$ ./a.out Digitar valor: 10 **INÃO PRIMO]** [g1l3du4rd0@localhost Documentos]\$ ./a.out Digitar valor: 5 [PRIMO] [g1l3du4rd0@localhost Documentos]\$ ./a.out Digitar valor: 13 [PRIMO] [g1l3du4rd0@localhost Documentos]\$ ./a.out Digitar valor: 17 [PRIMO] [g1l3du4rd0@localhost Documentos]\$ ./a.out Digitar valor: 21 **[NÃO PRIMO]** [g1l3du4rd0@localhost Documentos]\$

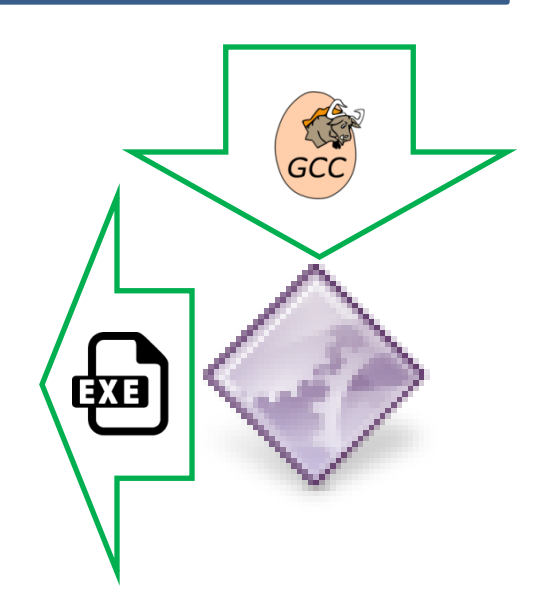

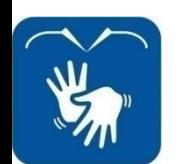

Prática 22: Laco de Repetição For - Gil Eduardo de Andrade

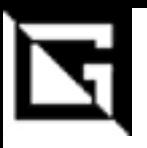

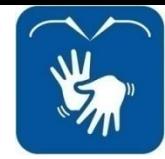

# **EXERCÍCIO AVALIATIVO**

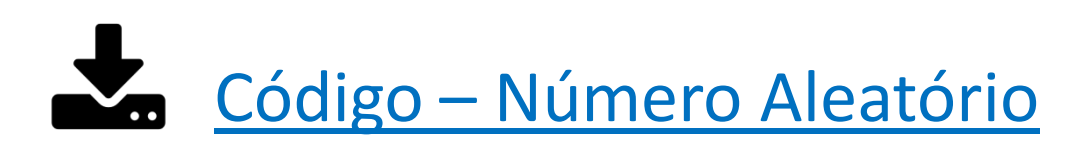

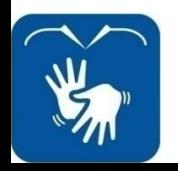

Prática 22: Laço de Repetição For – Gil Eduardo de Andrade

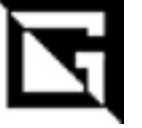

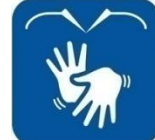

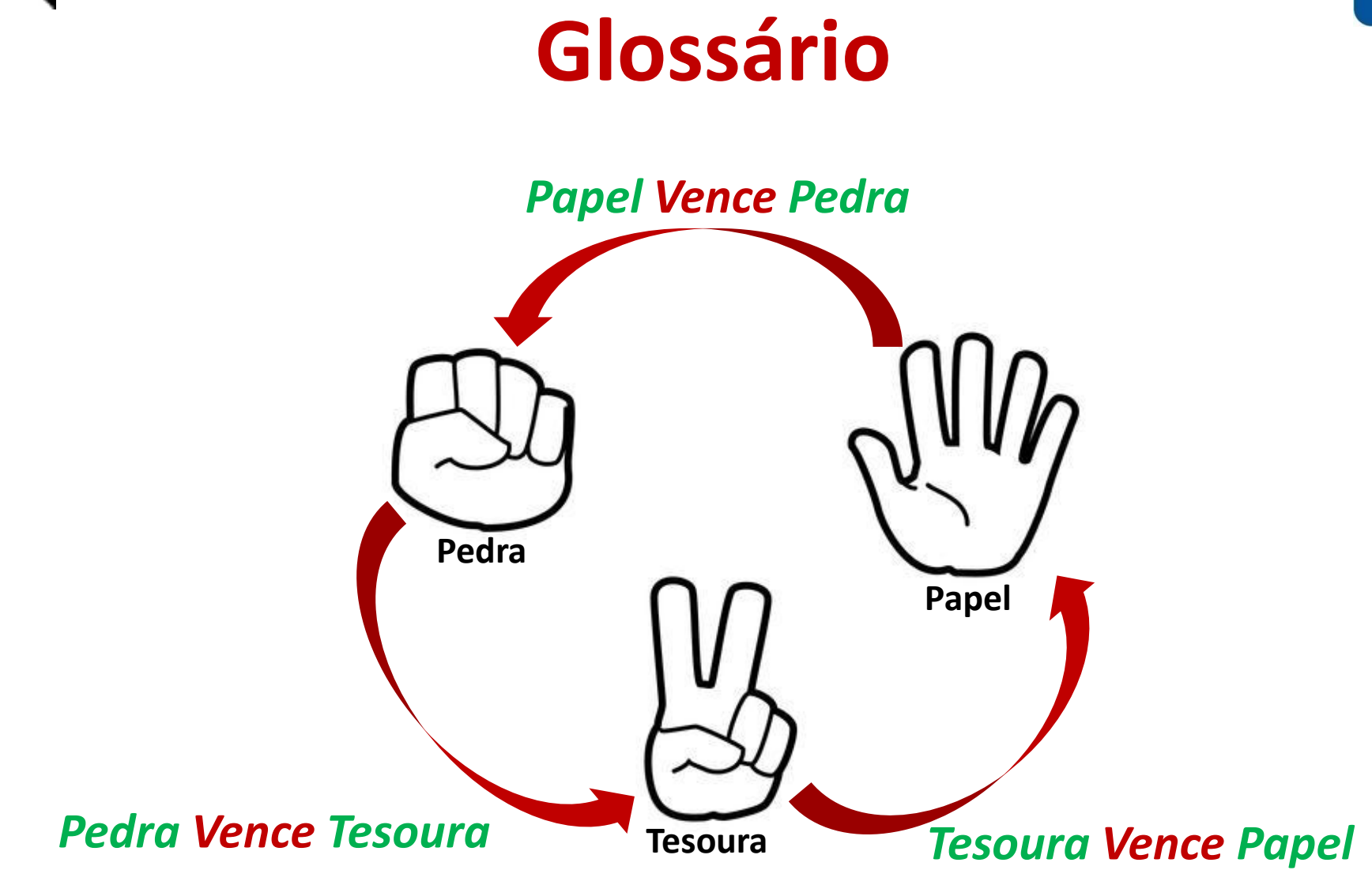

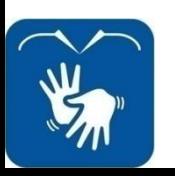

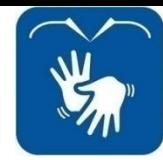

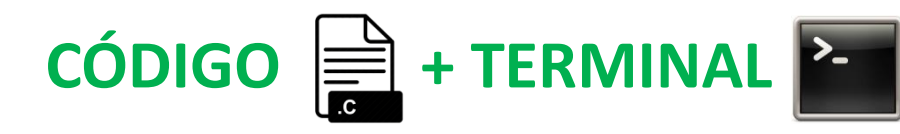

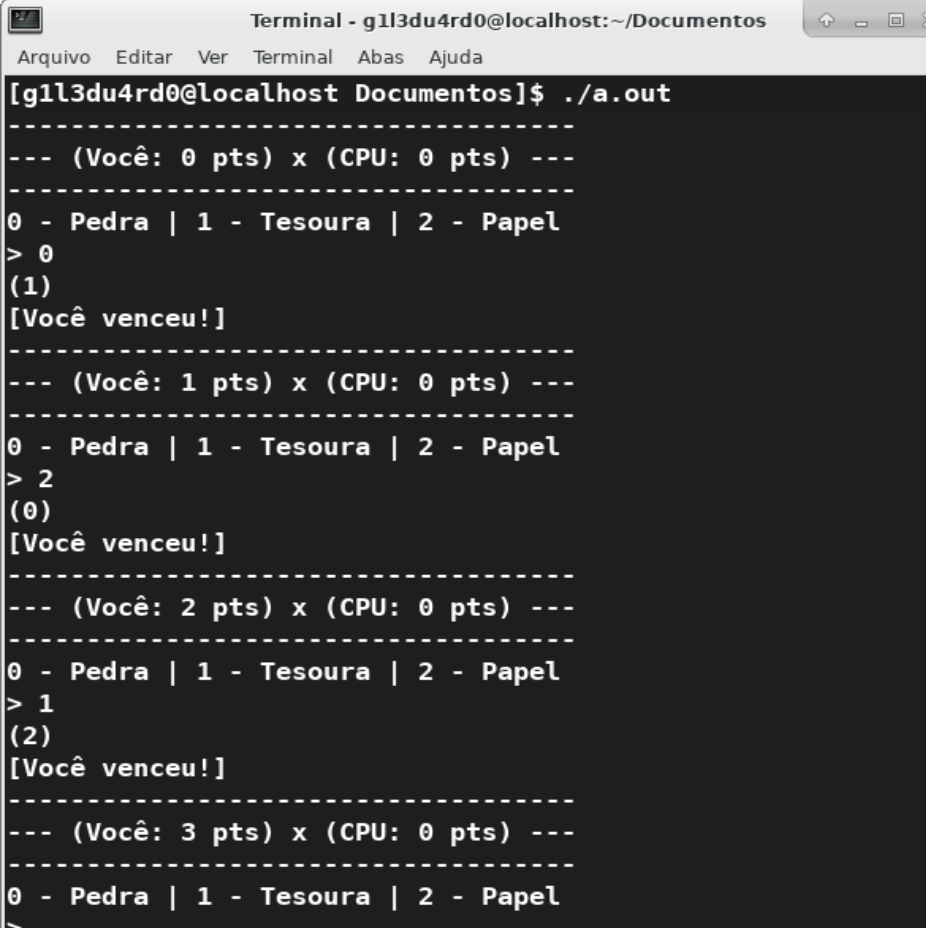

![](_page_16_Picture_4.jpeg)

![](_page_16_Picture_5.jpeg)

**Prática 22: Laço de Repetição For – Gil Eduardo de Andrade**